# **Ação de formação: "Horizonte 2020 - Preparação de propostas em colaboração"**

## **17 de Setembro de 2014**

Local: IAPMEI, Campus do Lumiar, Edifício A, Lisboa

## **Parte da Manhã: 9:30 -12:30**

#### **9:00 Registo de Participantes**

#### **9:30 Abertura**

*Helena Moura, Enterprise Europe Network, IAPMEI*

### **9:45 Introdução e Novidades no Horizonte 2020**

*Filipa Duarte, NCP ICT, FET, DS7 e ECSEL, GPPQ/FCT*

Estrutura e diferenças entre os vários pilares; Quem é elegível; Os tipos de projeto; Novidades: *Technology Readiness Level* - TRLs, Planos de Negócio, Sinergias com outros fundos, dimensão internacional

### **10:40 A melhor estratégia para participar no Horizonte 2020**

*Joana Camilo, NCP DS1 e IMI, GPPQ/FCT*

Quando e como começar Como encontrar uma *call* para concorrer Como são preparados os programas de trabalho

Perceber o Programa de Trabalhos. Uma viagem pelo portal do H2020 (demonstração *online*) Conhecer os documentos de referência Como construir o consórcio

### **11: 30 Intervalo**

### **11.45 Aspectos Financeiros**

*Alexandre Marques, NCP PME, ARF, L&F e EIT, GPPQ/FCT*

Tipos de custos, custos elegíveis; a subcontratação; definição de direitos/obrigações/questões de IPR; períodos de reporte, orçamentação e reporte

## **12:45 Perguntas & Respostas**

## **13:15 Final da sessão**

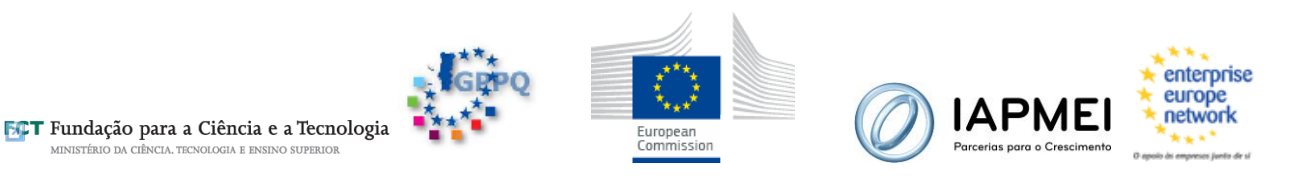

## **Parte da tarde: 14:30 – 17:30**

### **14:30 Critérios de Avaliação**

*Joana Camilo, NCP DS1 e IMI, GPPQ/FCT* Excelência científica; Impacto e Implementação

# **15:00 Processo de escrita e submissão de uma proposta em colaboração**

*Alexandre Marques, NCP PME, ARF, L&F e EIT, GPPQ/FCT*

*Joana Camilo, NCP DS1 e IMI, GPPQ/FCT*

- **Formulário da proposta – Parte A** Preenchimento d orçamento de uma proposta;
- **Formulário da proposta – Parte B**

## **16:00 Intervalo**

- **16:15 Processo de escrita e submissão de uma proposta em colaboração (cont.)**
- **17.15 Perguntas e Respostas**

**17:30 Encerramento da Sessão**

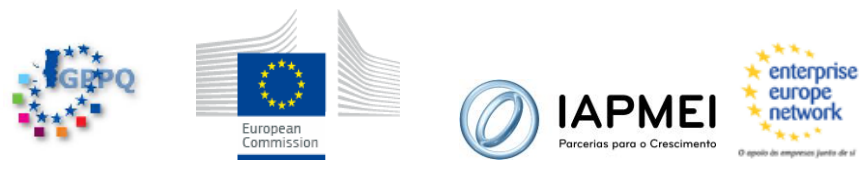